#### Marquette University Graduate School of Management **Outline of MSAE Professional Project**

The outline for Professional Project, once completed and signed by all parties, is an agreement among the student, the student's project director and the Graduate School of Management for the student's planned research. The student's approved outline must be attached to this form. The form must be signed by the student, the student's project director and the MSAE program director, and submitted to the Graduate School of Management **by the deadline set forth in the academic calendar in the Graduate Bulletin.** If the student's research involves humans, the student is required to obtain approval from the Office of Research Compliance. Attach a copy of the "Protocol Summary Form" and subsequent approval letter. If the form should be submitted omitting any information or signatures, the Graduate School of Management will return the unapproved form. As soon as the Graduate School of Management approves or denies the form, they will notify the student at the student's Marquette University email address.

# **Student Information**

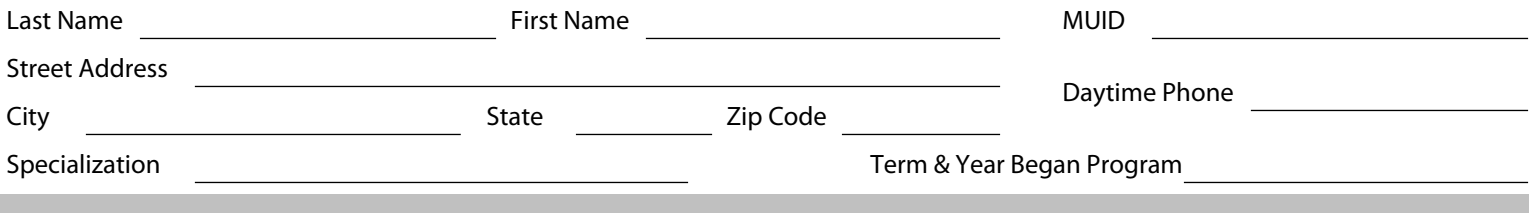

# **Project Information**

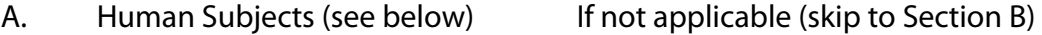

If human subjects are involved in your research, you must also receive approval from the Office of Research Compliance (ORC) prior to initiating your research. The ORC requires you to submit the necessary protocol forms for review and approval of your research. For more information about this process, refer to the ORC web site at www.marquette.edu/researchcompliance or contact the ORC office at (414) 288-1479. Approval of your outline by the Graduate School does not constitute approval by ORC. ORC forms should be submitted prior to or concurrent with your submittal to the Graduate School of Management.

## B. Tentative Title of the Professional Project

Do not exceed 120 characters including spaces, numbers, punctuation, etc. in your title. Do not use all capital letters.

Title

## C. Statement of the Problem

State the problem in plain, non-technical language. You may state the problem again. Include as an attachment.

## D. Present Status of the Problem

Describe the problem as reported in the scholarly literature, not the state you have reached in studying the problem. Include this as an attachment.

### E. Statement of Procedure of Methodology

Briefly describe the method(s) you will use in investigating the program. Include as an attachment.

- F. Tentative Outline of the Professional Project Include as an attachment.
- G. Bibliography Include as an attachment.
- H. Tentative Timetable Include as an attachment. Faculty Information Project Director Director Signature Program Director **Program Signature** Program Signature Student Signature Date Date of the Student Signature Date of the Student Signature Date Date of the Date of the Date of the Date of the Date of the Date of the Date of the Date of the Date of the Date of the Date of the Da Received and processed in the GSM: Print Form

Records Updated: Student notified: